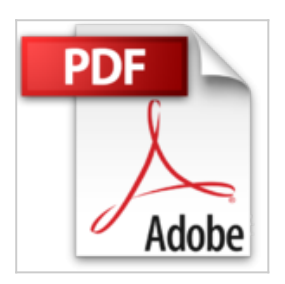

## **Windows Server 2012 - Installation et Configuration**

Nicolas BONNET

*D* Lire En Ligne La Télécharger

**Windows Server 2012 - Installation et Configuration** Nicolas BONNET

**[Telecharger](http://bookspofr.club/fr/read.php?id=2746080559&src=fbs)** [Windows Server 2012 - Installation et Configuration ...pdf](http://bookspofr.club/fr/read.php?id=2746080559&src=fbs)

**[Lire en Ligne](http://bookspofr.club/fr/read.php?id=2746080559&src=fbs)** [Windows Server 2012 - Installation et Configuration](http://bookspofr.club/fr/read.php?id=2746080559&src=fbs) [...pdf](http://bookspofr.club/fr/read.php?id=2746080559&src=fbs)

## **Windows Server 2012 - Installation et Configuration**

Nicolas BONNET

**Windows Server 2012 - Installation et Configuration** Nicolas BONNET

## 328 pages

Présentation de l'éditeur

"Ce livre sur Windows Server 2012 s'adresse à un public d'administrateurs ou techniciens systèmes qui souhaitent acquérir des compétences pour la mise en uvre initiale et la configuration des services de base de l'infrastructure dans un environnement Windows Server 2012. Dans le premier chapitre, après une présentation des technologies de virtualisation, l'auteur détaille l'implémentation d'Hyper-V : pré-requis, machine virtuelle, mémoire dynamique, types de disques ainsi que gestion d'un réseau virtuel. Il présente ensuite les différents pré-requis et méthodes d'installation de Windows Server 2012. Après une introduction à Powershell, les points concernant la gestion d'un serveur Core et la jonction hors ligne sont abordés. Les notions fondamentales d'Active Directory (sites, domaines, arborescence,...) et de ses objets (utilisateur, ordinateur, groupe) sont rappelées au lecteur pour qu'il assimile les nouveautés d'Active Directory (interface de la corbeille AD, stratégie de mot de passe affinée) apportées par Windows Server 2012. La partie réseau débute par l'implémentation du protocole IP : adressage, configuration et maintenance d'IPv4, implémentation du protocole IPv6. L'auteur guide ensuite le lecteur dans la mise en uvre d'un serveur DHCP (installation du rôle, fonctionnalités, gestion de la base de données et IPAM) puis d'un serveur DNS. Le lecteur pourra ensuite se familiariser avec les technologies NAS, DAS et SAN. Les espaces de stockage et ABE (Access Based Enumeration) sont par la suite traités. Cette partie est clôturée par la gestion des pilotes d'impression des pools d'imprimantes. L'auteur présente ensuite la mise en place des stratégies de groupe, la gestion des paramètres de sécurité ainsi que du pare-feu. Enfin, le dernier chapitre apporte les notions nécessaires à la surveillance des serveurs (analyseur de performance, moniteur de ressource et journaux d'évènements). Les chapitres du livre : Avant-propos - Mise en place d'Hyper-V - Déploiement et gestion de Windows Server 2012 - Introduction aux services Active Directory - Administration des objets AD - Automatiser l'administration d'AD - Implémentation du protocole IP - Implémentation d'un serveur DHCP - Implémentation d'un serveur DNS - Gestion de l'espace de stockage local - Gestion des serveurs de fichiers - Mise en place des stratégies de groupe - Sécurisation de serveur avec des GPO - Surveillance des serveurs" Biographie de l'auteur

Nicolas BONNET est Consultant et Formateur sur les systèmes d'exploitation Microsoft depuis plusieurs années. Il est certifié MCT (Microsoft Certified Trainer) et transmet au lecteur, à travers cet ouvrage, toute son expérience sur les technologies serveur et leur évolution. Ses qualités pédagogiques aboutissent à un livre réellement efficace sur l'installation et la configuration de Windows Server 2012.

Download and Read Online Windows Server 2012 - Installation et Configuration Nicolas BONNET #CYQ284XVWPB

Lire Windows Server 2012 - Installation et Configuration par Nicolas BONNET pour ebook en ligneWindows Server 2012 - Installation et Configuration par Nicolas BONNET Téléchargement gratuit de PDF, livres audio, livres à lire, bons livres à lire, livres bon marché, bons livres, livres en ligne, livres en ligne, revues de livres epub, lecture de livres en ligne, livres à lire en ligne, bibliothèque en ligne, bons livres à lire, PDF Les meilleurs livres à lire, les meilleurs livres pour lire les livres Windows Server 2012 - Installation et Configuration par Nicolas BONNET à lire en ligne.Online Windows Server 2012 - Installation et Configuration par Nicolas BONNET ebook Téléchargement PDFWindows Server 2012 - Installation et Configuration par Nicolas BONNET DocWindows Server 2012 - Installation et Configuration par Nicolas BONNET MobipocketWindows Server 2012 - Installation et Configuration par Nicolas BONNET EPub **CYQ284XVWPBCYQ284XVWPBCYQ284XVWPB**